## **Adding Assignments**

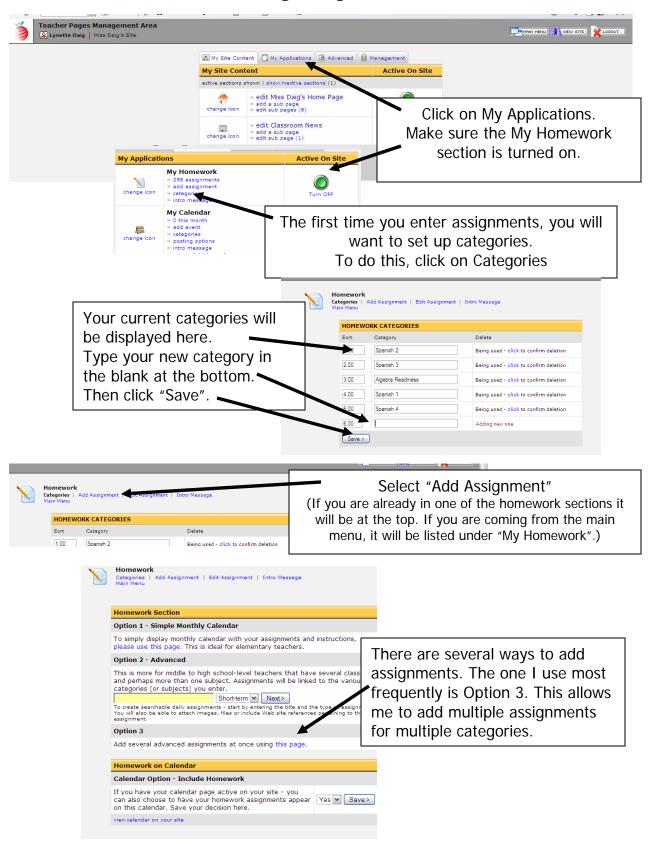

## **School World Help sheet**

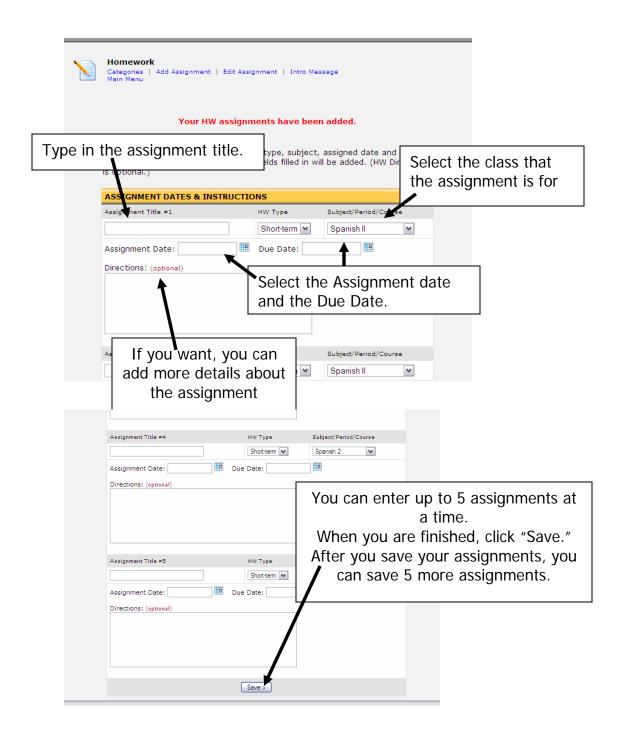